# **1.DOCUMENTS PRODUITS PAR <sup>L</sup>'APPLICATION**

## **Sommaire**

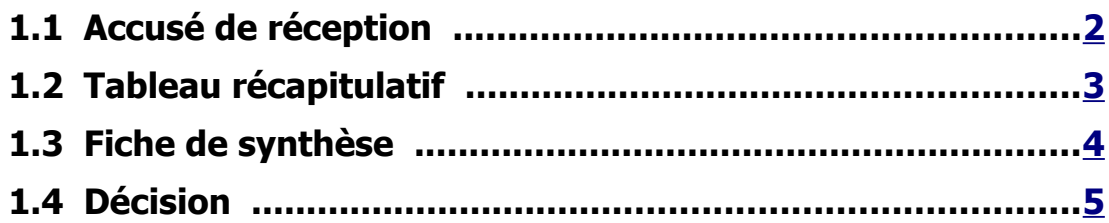

# <span id="page-1-0"></span>**1.1 ACCUSÉ DE RÉCEPTION**

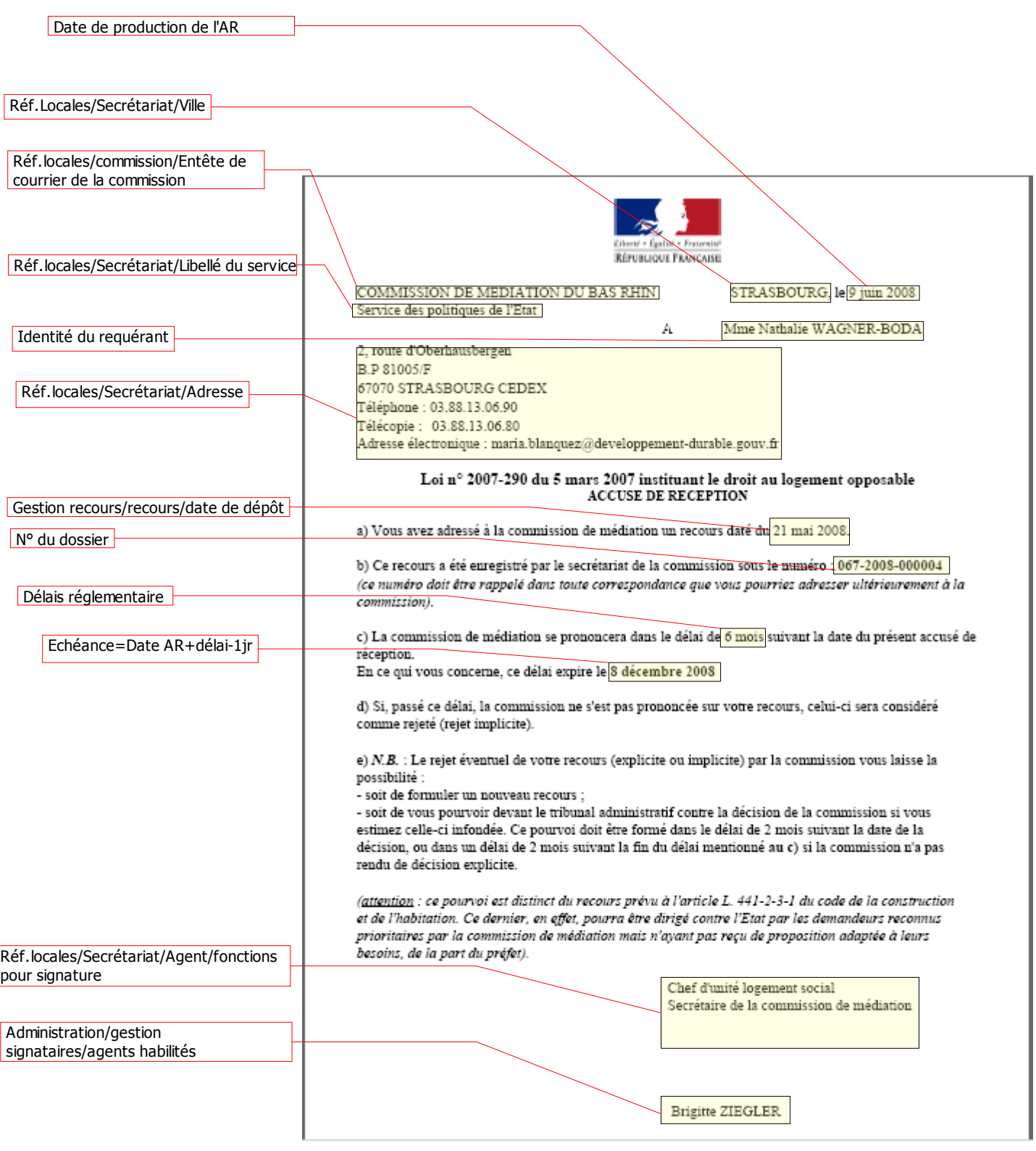

#### <span id="page-2-0"></span>**1.2 TABLEAU RÉCAPITULATIF**

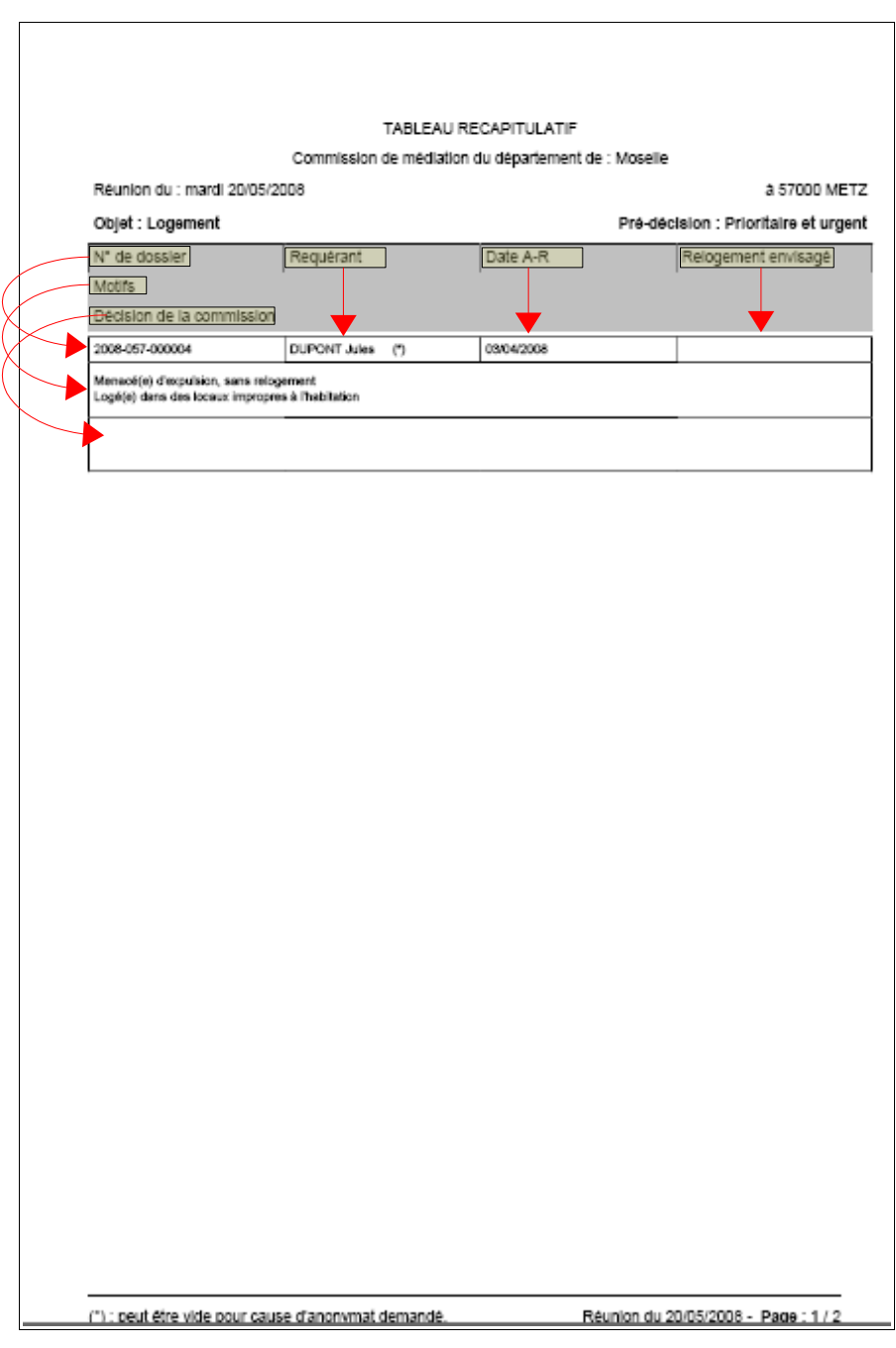

# <span id="page-3-0"></span>**1.3 FICHE DE SYNTHÈSE**

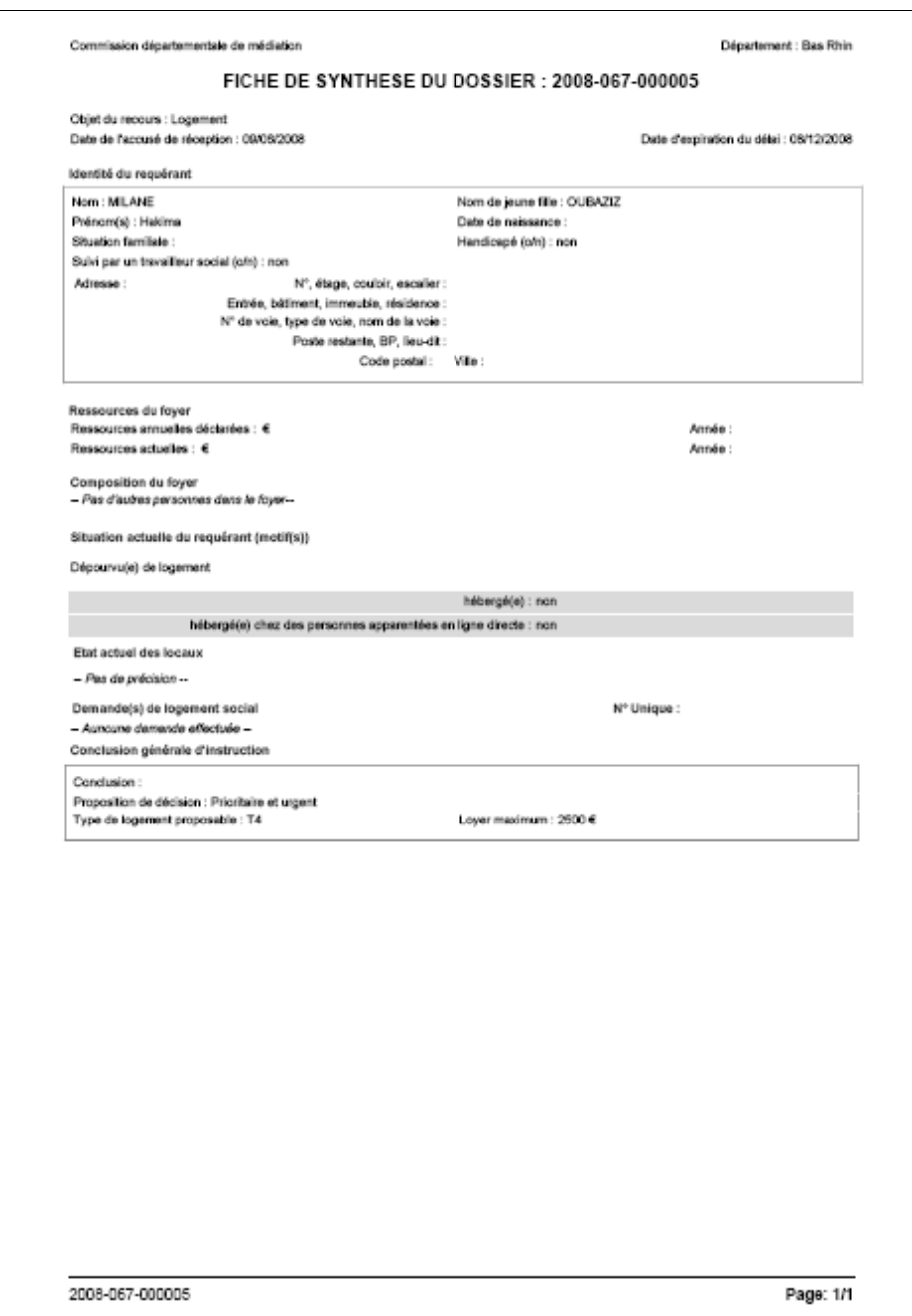

#### <span id="page-4-0"></span>**1.4 DÉCISION**